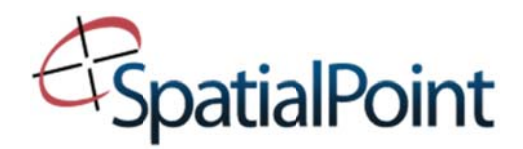

# **Level II Courses**

Please note: The Introduction to MapInfo Professional course is a prerequisite to attendance in any Level II classes.

## **Geographic Analysis and Presentation (GAaP)**

This course builds on the "Introduction to MapInfo Professional" training course. The focus of this course is to explore MapInfo Professional's visualization, analysis and presentation capabilities in detail. This involves extensive use of Thematic Mapping, SQL and Update Column as well as other forms of visualization and analysis. Some of the topics in this course extend your knowledge of topics covered in the Introduction course and some of the topics explore new features and capabilities. This is a two day course.

## Lesson 1: Advanced Layering and Labels

Learn how to create a multi-layered map, manage layers of a map, set up zoom layering, create multi-line labels, label with an expression and much more.

#### Lesson 2: The Update Column Command

Use the Update Column command to simplify data changes. Change names to proper case, extract characters from a column, update queries, compute coordinates and update a table with information from another table.

### Lesson 3: SQL Select Part I: Essentials of Data Querying

In this lesson, we show you how to use the SQL Select command to create complex queries such as deriving information from a table, calculate totals and averages, and use data from more than one table.

### Lesson 4: MapBasic for MapInfo Professional Users

Learn what MapBasic is, view and type command in the MapBasic window, use MapBasic command to do various functions and edit a workspace.

#### Lesson 5: SQL Select Part II: Geographic Operators and Functions

This lesson includes creation queries to calculate distance, find the closest point, create a spider graph, calculate the length of linear objects and select within a given radius.

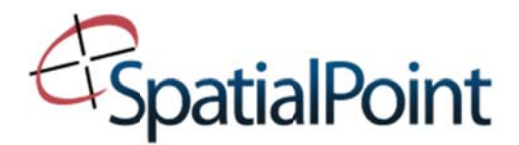

## Lesson 6: SQL Select Part III: Advanced Querying

Find subselects, find overlaps, and select using object information.

#### Lesson 7: Advanced Thematic Mapping: Part I

Use advanced techniques to create different types of thematic maps such as pie charts, dot density maps, and using inflection points. We also cover bivariate thematic maps, using multiple values in a thematic.

#### **Lesson 8: Region Analysis**

Create different types of buffers and buffer around points, lines and regions. Create concentric ring buffers, convex hull polygons and Voronoi polygons.

#### Lesson 9: Advanced Thematic Mapping: Part II

The lesson focuses on prism maps, grid thematic, and 3D maps.

#### Lesson 10: Redistricting

In this lesson, we learn how to use the Redistricting tool to create territories or districts.

#### Lesson 11: Creative Map Annotation, Presentation and Output

Learn new tips and tricks to build better layouts. Create map grids, North arrows & scale bars, learn about clip regions, and use workspace templates.

### **Appendix A: Useful SQL Queries**

See examples of various SQL queries to show you how to do things like Find points outside a region, select items not in a table, select by color or object type, and find duplicate records. See an example of using the "like" operator to retrieve data and more.

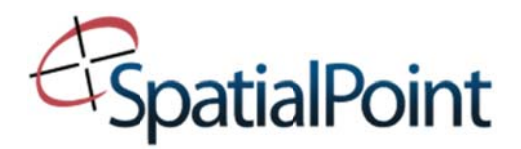

## **Map Creation and Data Management (MCADaM)**

This is a comprehensive two-day course dedicated to the creation, editing, maintenance and efficient use of your MapInfo data. This course builds on the "Introduction to MapInfo Professional" training course. The main focus areas of this course are:

- (1) Drawing and editing your own maps;
- (2) Accessing more sources and types of data, including data stored in remote database systems, and importing data from other spatial formats; and
- (3) Strategies and techniques for managing data and working with a large number of MapInfo Professional users.

This course is ideal for individuals who need to create and maintain their own base maps and data to use in MapInfo Professional (or other MapInfo software products). This course also explores topics that are useful for those individuals who need to manage large amounts of data and/or large numbers of MapInfo Professional users in their organization.

## Lesson 1: Importing Map Files

Learn how to use the Universal Translator, the Table Import function, Import DXF attributes and set a transformation, and Export a file into the MapInfo Interchange format.

## Lesson 2: Using and Managing Metadata

Use MapInfo's Table Manager tool to create, edit, and use Metadata.

### **Lesson 3: DBMS Basics**

Learn how to access data from a remote database, install DBMS drivers, and configure required data sources before connecting. We also cover accessing and using remote data to create a map.

## Lesson 4: MapInfo Professional in a Multiple-User Environment

In this lesson, we explore different ways to make it easier to manage a number of users in MapInfo Professional, including sharing data and system settings.

### Lesson 5: Accessing Web Map Services and Web Feature Services

Use MapInfo Professional's capabilities as a Web Map Services client. You will download and use raster map images from servers over the internet. We will also show you how to download vector data using a Web Feature Service. This provides editable map and attribute data.

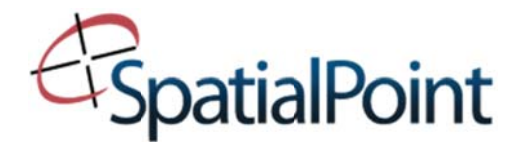

## **Lesson 6: Using Raster Images**

Register a raster image in MapInfo, Set control points, adjust display settings, the limitations of raster images, and display an unregistered image (i.e., company logo). Use translucent raster image handling with thematic maps.

## Lesson 7: Seamless Table Manager

Learn how to use MapInfo Professional to combine several tables into one layer in a map window, and then experiment with manipulating the new layer. Explore the benefits of using a Seamless Map Sheet as well as the limitations.

## **Lesson 8: Automating Data Processing Operations**

In this lesson, you will learn how to automate repetitive data operations. This is similar to building scripts or macros in other programs. For example, automate data aggregation and creation of territory boundaries.

## Lesson 9: Geocoding Using a Service

Learn how to use a geocoding server such as a MapMarker Server or an Envinsa Online Service. You will also learn how to find a single record.

## Lesson 10 Creating and Editing Map Objects: Part I

In this lesson, you will learn how to draw your own map objects and edit existing map object. This will include using features to automatically trace complex objects.

## Lesson 11 Creating and Editing Map Object: Part II

In this lesson, you will use MapInfo Professional to modify map objects. This includes combining two or more objects, erasing an object, and splitting an object into smaller parts.

## Lesson 12 Creating and Editing Map Objects: Part III

In this lesson, you will use a number of additional features in MapInfo Professional to create and edit map objects. Some of these are MapInfo tools and some are menu commands.

### Lesson 13 Cleaning and Optimizing Spatial Data

In this lesson, you will use a number of different capabilities in MapInfo to locate and rectify problems that can occur in spatial data.